# Learn You Mongo

#### A Nodeschool Workshopper for MongoDB

Evan Lucas https://github.com/evanlucas June 2, 2015

## What is MongoDB?

According to [mongodb.com](http://mongodb.com), MongoDB is an open-source, document database designed for ease of development and scaling.

Instead of using tables, MongoDB stores documents similar to JSON (BSON) in `collections`.

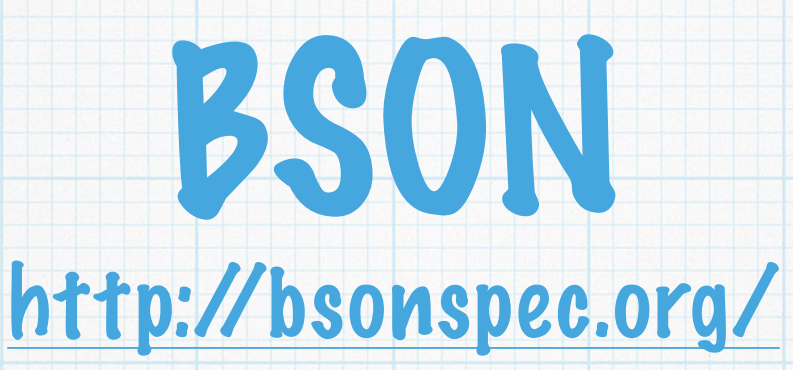

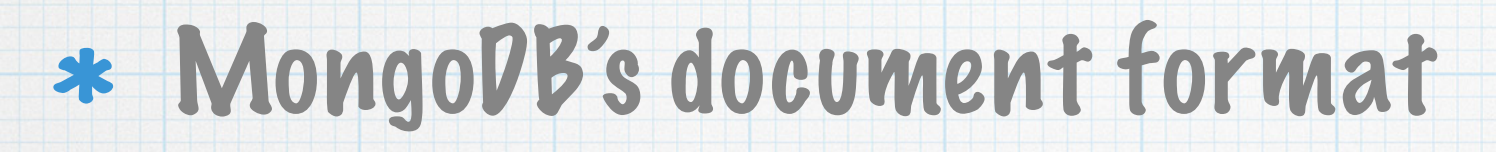

#### More or less, binary JSON

#### Adds additional data types unavailable in JSON

- Date 64-bit integer representing # of ms since Unix epoch  $*$ (1/1/1970)
- ObjectId 12 bytes where the first 4 are a timestamp of the  $*$ creation date. In Mongo, these are generated (by default) for each document and stored in the `\_id` field.

### MongoDB <-> SQL

#### Terminology Comparison

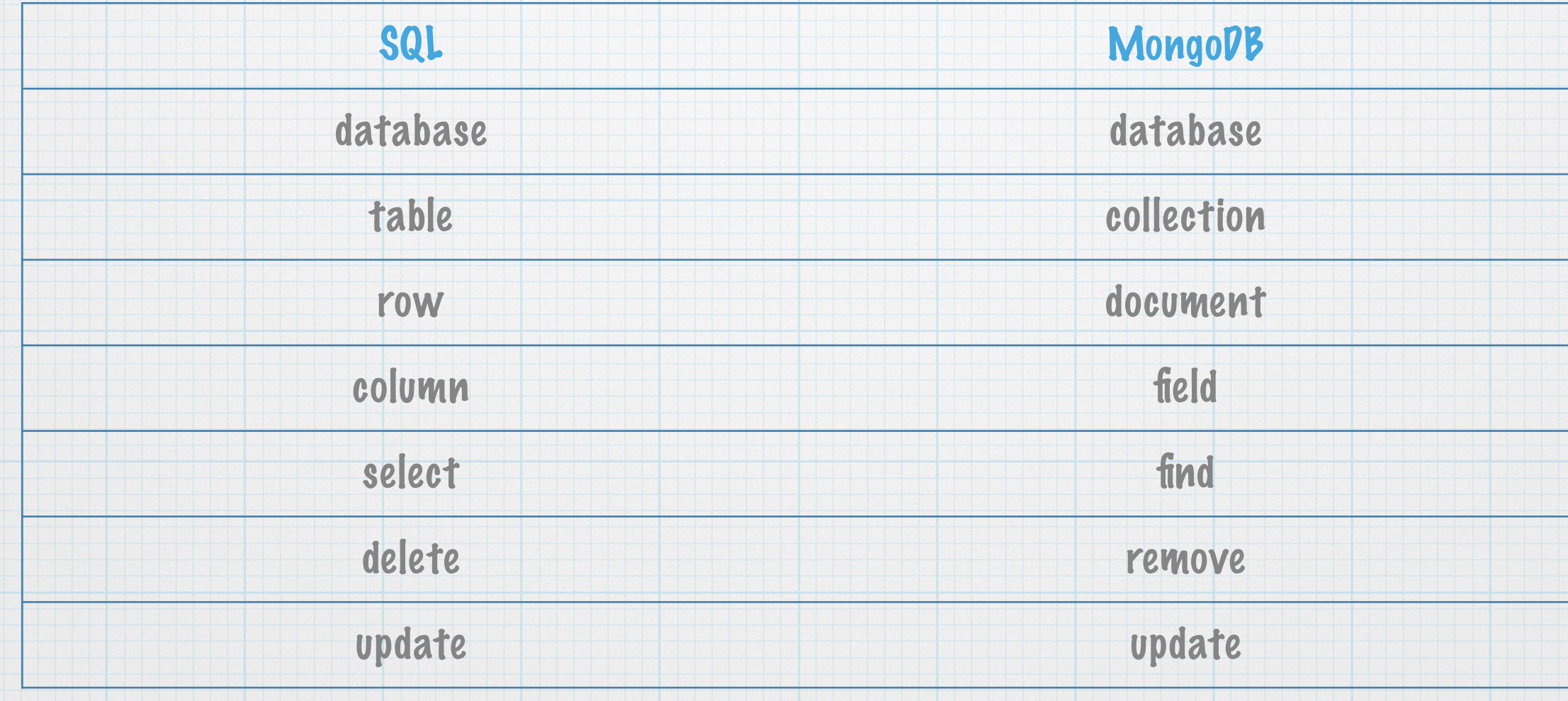

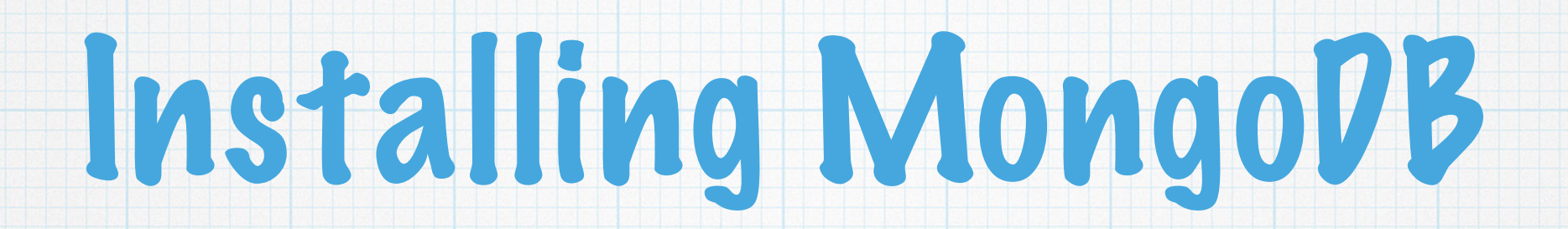

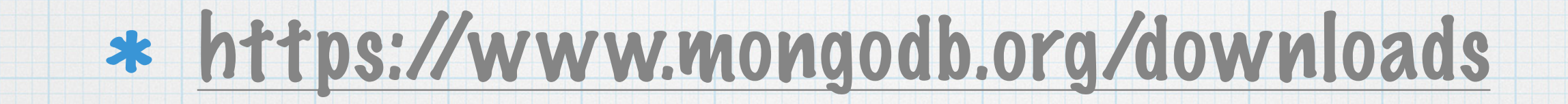

### Installing the MongoDB Client

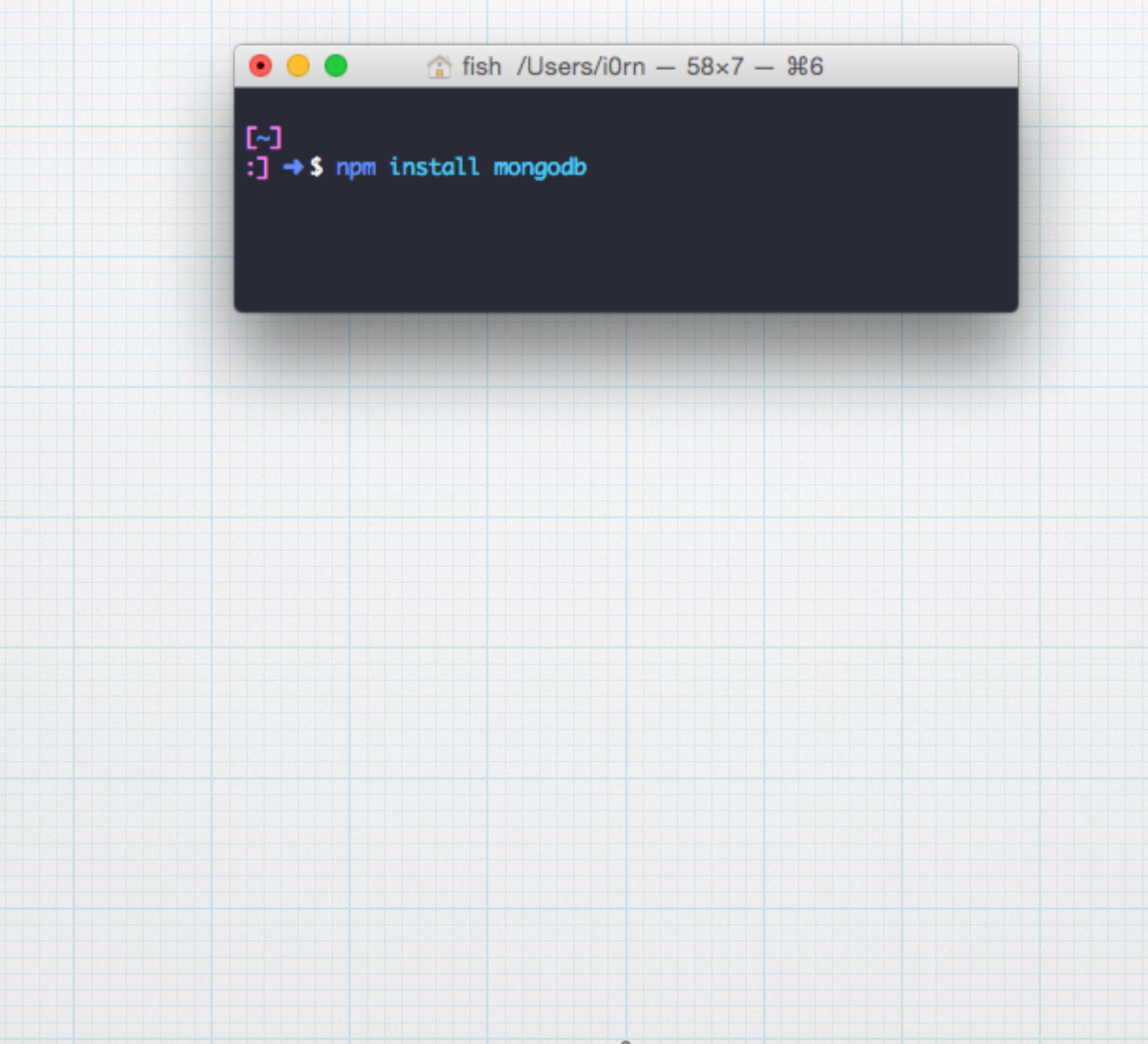

### learnyoumongo tips

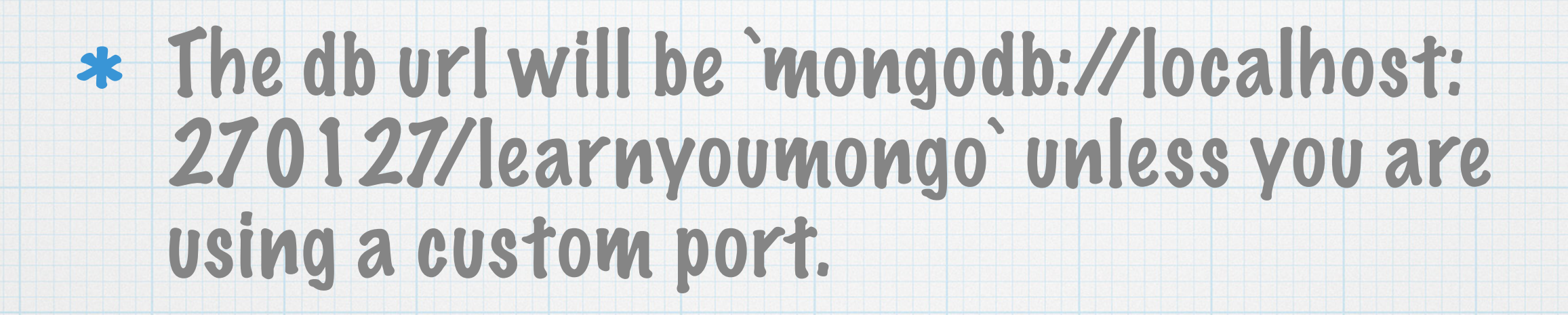

\* Make sure you close the db to make each exercise finish. (`db.close()`)

## Using the Mongo Client

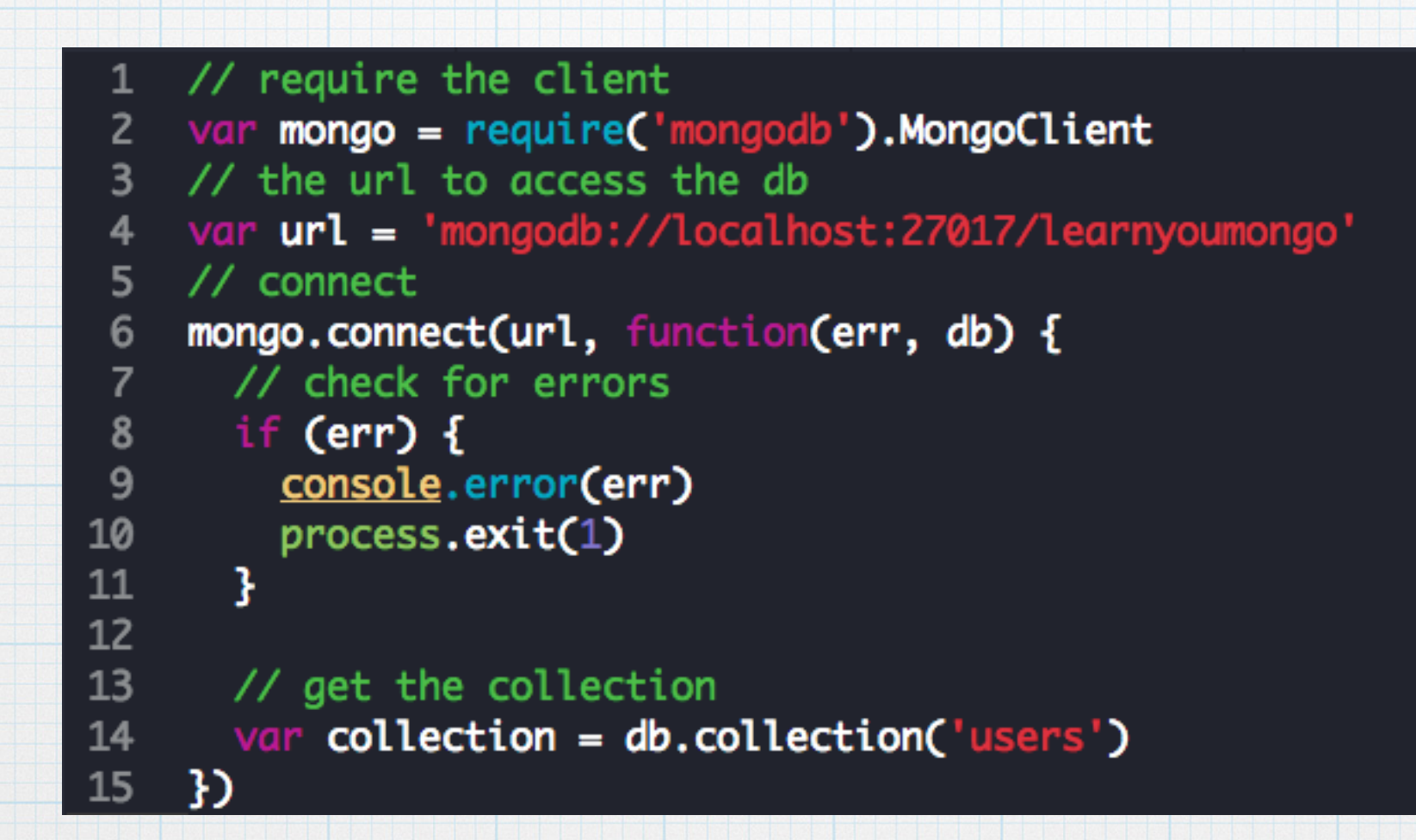

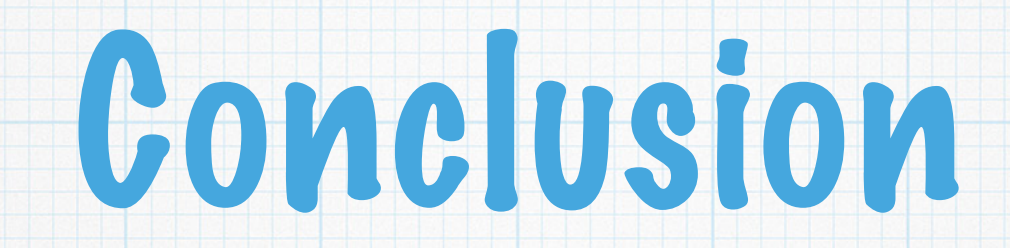

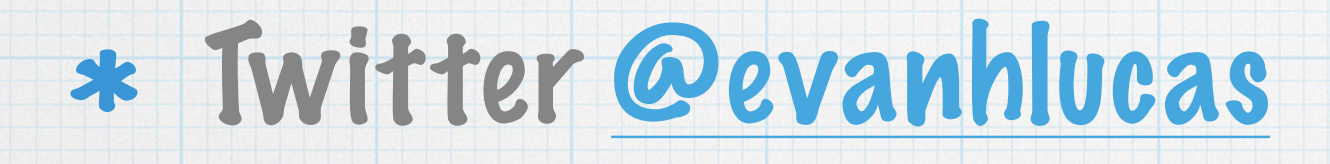

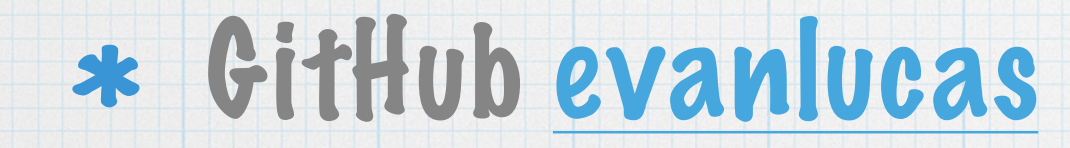

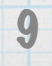